# Fonctionnalité et Modularité

#### Jean-Jacques Lévy

[jean-jacques.levy@inria.fr](#page-1-0)

Cours 3

<http://jeanjacqueslevy.net/prog-fm>

#### <span id="page-1-0"></span>Plan

- listes
- filtrage (*pattern matiching*)
- types de données
- files d'attente

télécharger Ocaml en http://www.ocaml.org

- les tableaux sont des zones mémoire contigües de taille fixe
- les listes chaînées ont une taille variable
- les listes chaînées ont un accès séquentiel à partir de la tête de liste
- chaque cellule de liste a une valeur et un pointeur vers la cellule suivante
- le suivant du dernier élément est  $\Box$  ( *nil* la liste vide)

let 
$$
a = [8; 2; 6; 1; 9]
$$
  
  
val  $a : int list = [8; 2; 6; 1; 9]$ 

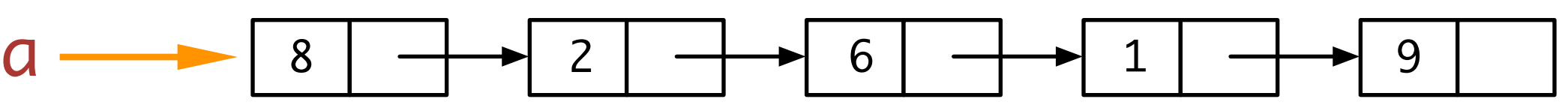

- la définition inductive des listes est : liste  $(\alpha) = [$   $] \oplus \alpha$  :: liste  $(\alpha)$ )
- une liste est :
	- soit la liste vide [ ]
	- soit cons d'un élément et d'une liste de même type
- on a donc :

let  $a = [ 8 ; 2 ; 6 ; 1 ; 9]$ List.hd a List.tl a 8 [2; 6; 1; 9]

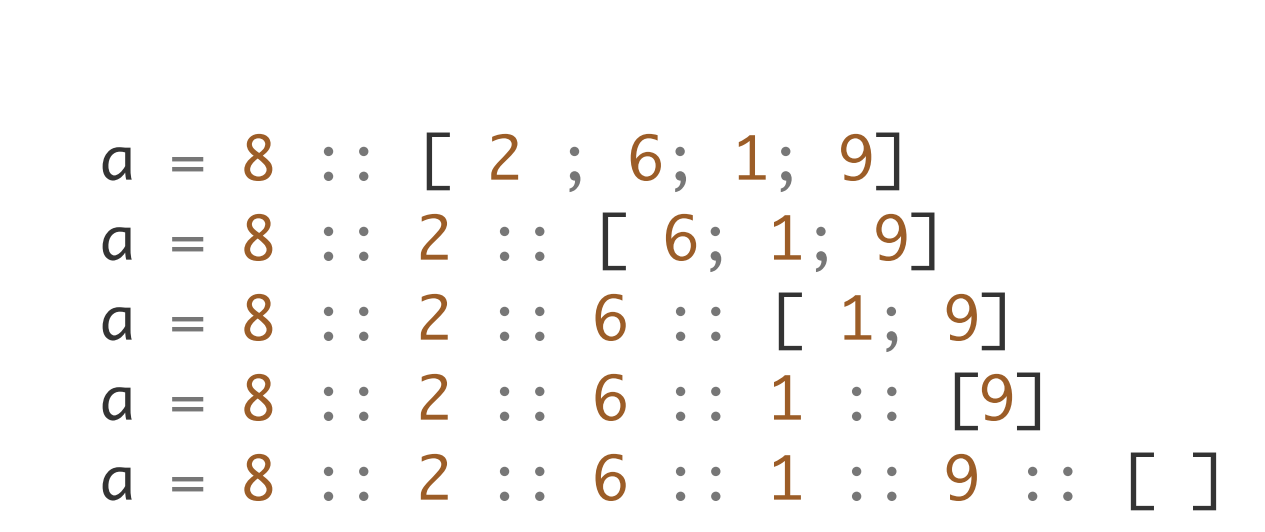

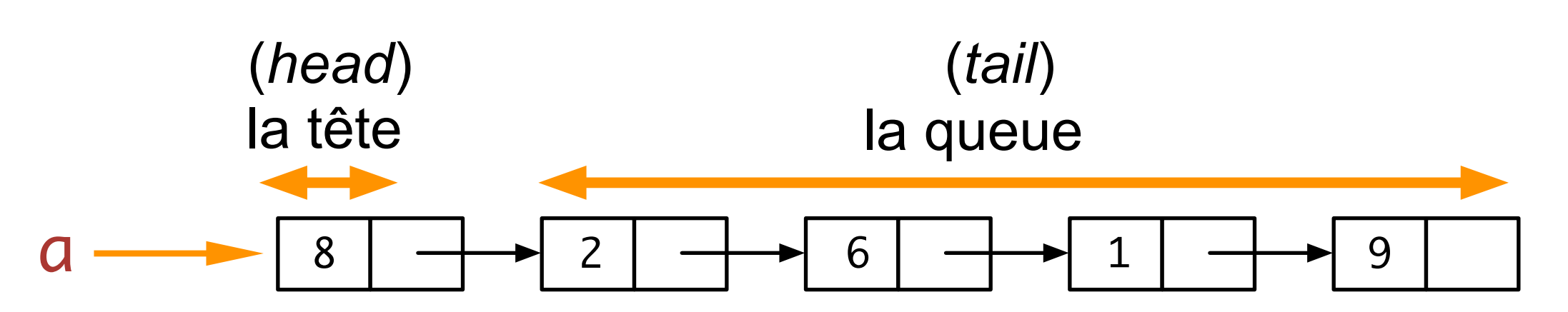

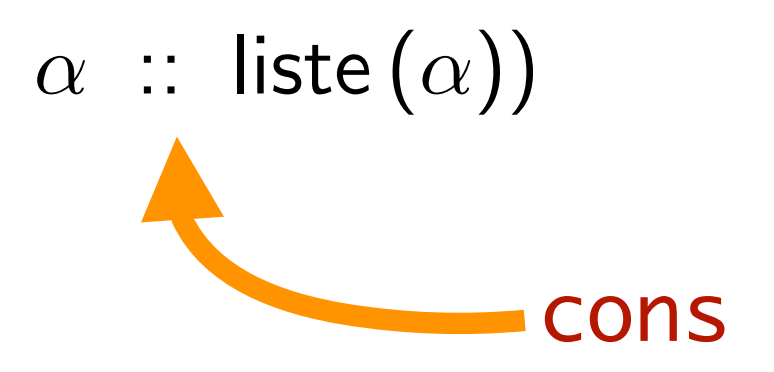

```
match a with
   \begin{array}{|c|c|c|c|c|}\n\hline\n\end{array} \begin{array}{|c|c|c|c|}\n\hline\n\end{array} \begin{array}{|c|c|c|c|}\n\hline\n\end{array}| \times :: a' \rightarrow ...
```
• on raisonne par cas sur les listes avec le filtrage

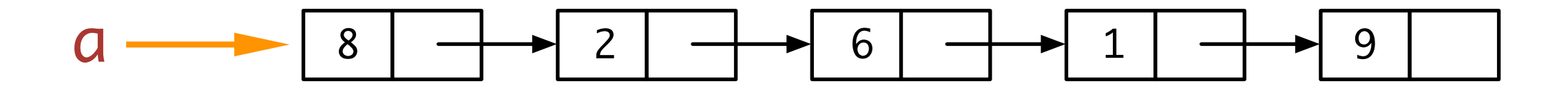

• quelques exemples:

```
let rec len a = match a with
  | [ ] -> 0
  | x :: a' \Rightarrow 1 + len a' ;;let rec map f a = match a with
 | [ ] -> [ ]
  | x :: a' -> (f x) :: map f a' ;;map (fun x \rightarrow x + 1) a ;;
map (fun s -> "Coucou " ^ s) ["JJ"; "Talla"; "Takatoshi"] ;;
map String.length ["JJ"; "Talla"] ;;
```
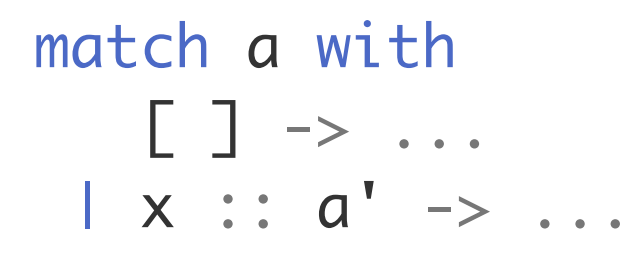

écriture aussi possible (déconseillé)

List.length a

librairie standard de Ocaml

List.map f a

#### **Exercice** Trouver le i-ème élément dans une liste

exception Error ;; let rec nth  $a_i$  = match  $a$  with | [ ] -> raise Error  $| x :: a' \rightarrow if i = 0$  then x else nth a'  $(i - 1)$ ;

List.nth a i librairie standard de Ocaml

**Exercice** Ajouter un élément dans une liste

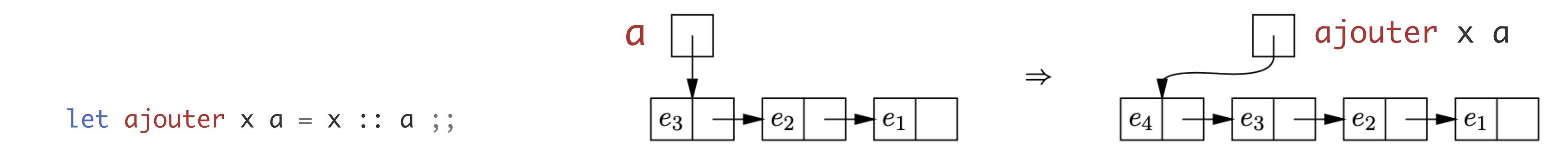

**Exercice** Concaténer 2 listes (en programmation fonctionnelle)

```
let rec append a b = match a with
| [ ] -> b
| x :: a' \rightarrow x :: appear d a' b;;
```
ou encore

```
let append' a b = List.fold\_right (fun x r -> x :: r) a b ;let append'' a b = a @ b ;;
```
• append ne modifie pas les listes. C'est donc différent de la fonction nconc qui modifie la liste a ( programmation impérative )

let nconc  $a b = . . .$ impossible à programmer avec des listes non modifiables

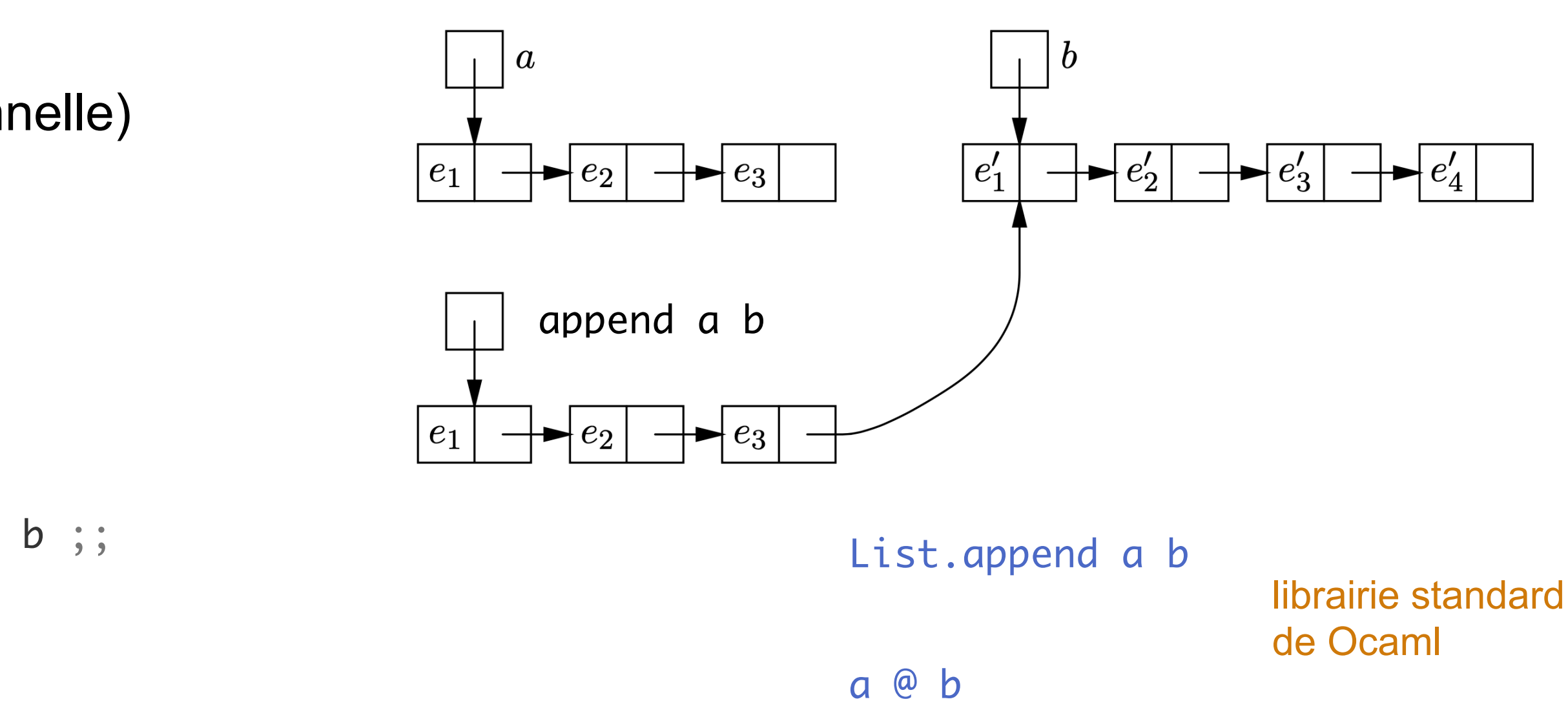

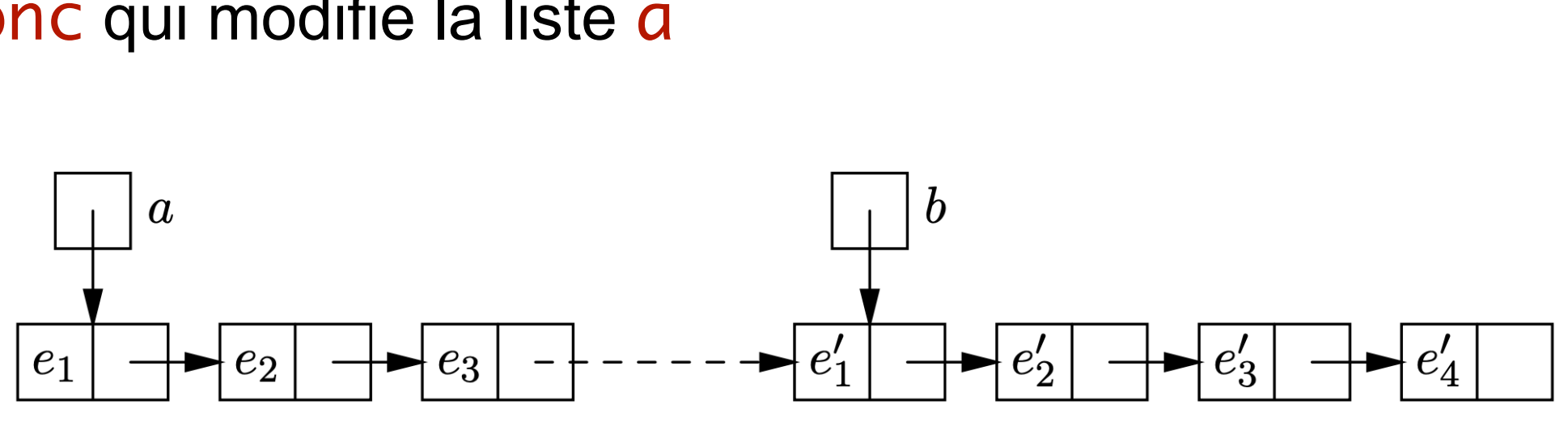

**Exercice** Supprimer du i-ème élément dans une liste

```
let rec supprimer i a = match a with
| [ ] -> raise Error
le :: a' -> if i = 0 then a'else e :: supprimer (i-1) a' ;;
```
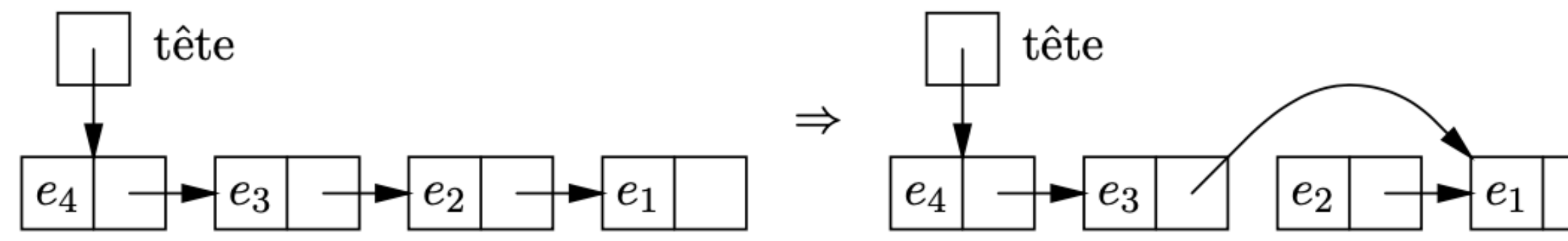

**Exercice** Insérer un élément avant le i-ème élément dans une liste

```
let rec insererAV x i a = match a with
| [ ] -> raise Error
le :: a' -> if i = 0
            then x :: e :: a'
           else e :: insererAV x (i-1) a' ;;
```
**Exercice** Calculer l'image miroir d'une liste (en programmation fonctionnelle)

```
let rec reverse a = match a with
| [ ] -> [ ]
| x :: a' \rightarrow append (reverse a') [x] ;
```
et une autre version plus efficace

```
let rec rev\_\| [ ] -> b
| x :: a' \rightarrow rev\_append \ a' (x :: b) ;let reverse' a = rev\_append a [ ];
```
et encore l'image miroir d'une liste (en programmation impérative)

impossible à programmer avec des listes non modifiables

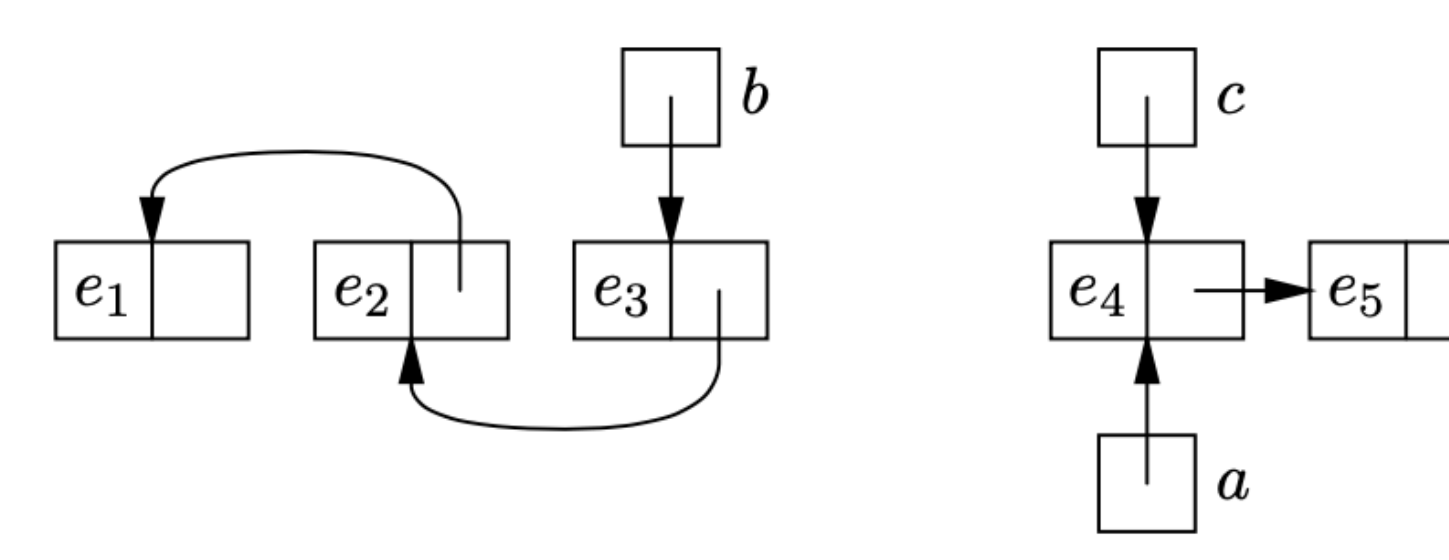

List.rev a

librairie standard de Ocaml

List.rev\_append a b

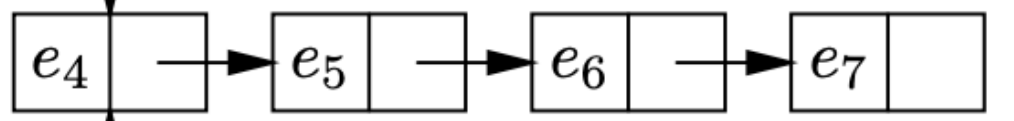

## Types (*datatypes*)

• définition du type des listes d'entiers

```
type list_int = Nil | Cons of int * list_int ;;
```
type list\_int = int list ;;

• en fait, les listes de Ocaml utilisent [ ] et :: (infixe) pour constructeurs | (::) of 'a \* 'a list

• définition du type des listes polymorphes

type 'a list =  $Nil$  | Cons of 'a \* 'a list ;; constructeurs du type list leur nom commence par une majuscule

• définition alternative du type des listes d'entiers

type 'a list =  $|$  [ ]

**Contract Contract Contract Contract Contract** 

type list\_int = | Nil | Cons of int \* list\_int ;;

autre écriture possible (plus cohérente avec match)

les listes polymorphes sont prédéfinies dans la librairie standard de Ocaml

### Types (*datatypes*)

```
let test f s =
   print_int_list s ;
   print_newline() ;
   print_int_list (f s) ;
   print_newline() ;;
```
• exemple: tri d'une liste d'entiers

```
let random_list n p = Random.self_init() ;
  List.init n (fun _ -> Random.int p) ;;
```

```
let s = random\_list 10 100;
test sort s ;;
```
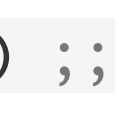

• tri par insertion

```
let rec sort s = match s with
  | [ ] -> [ ]
  | x :: s' \Rightarrow insert x (sort s')
and insert elt s = match s with
  | [ ] \rightarrow [elt]
 | x :: s' -> if elt <= x then elt :: s else x :: insert elt s'
;\;;\;;
```
let print\_int\_list = List.iter (Printf.printf "%d ") ;;

### Types (*datatypes*)

• autre exemple de type

```
type 'a option = None | Some of 'a ;;
```
• permet de traiter les cas exceptionnels

```
(* val nth : 'a list \rightarrow int \rightarrow 'a option = <fun> *)
let rec nth a_i = match a with
| [ ] -> None
| x :: a' \rightarrow if i = 0 then Some x else nth a' (i - 1);
```
• et avec impression

```
match nth [1; 2; 4; 5] 100 with
   | None -> Printf.printf "liste trop courte"
   | Some x -> Printf.printf "%d\n" x ;;
```
le type option est prédéfini dans la librairie standard de Ocaml

type 'a option = | None | Some of 'a

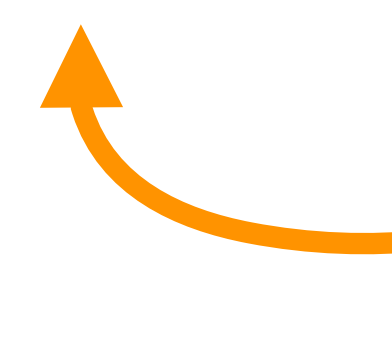

• une file d'attente (*FIFO — First In First Out*)

#### Files d'attente

- comment ajouter un élément ?
- les variables sont des constantes en Ocaml
- on peut recopier toute la liste en ajoutant le dernier élément (mais très coûteux)

```
let ajouter x a = a @ [x];
let retirer = List.tl ;;
```
les sources sont let tp://jeanjacqueslevy.net/prog-py-22/progs/c7a.py

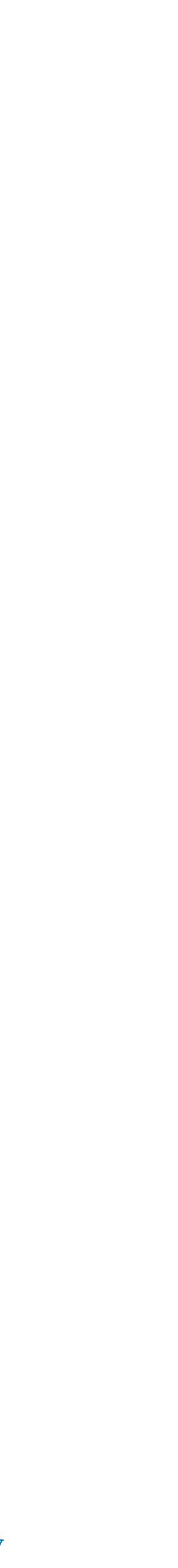

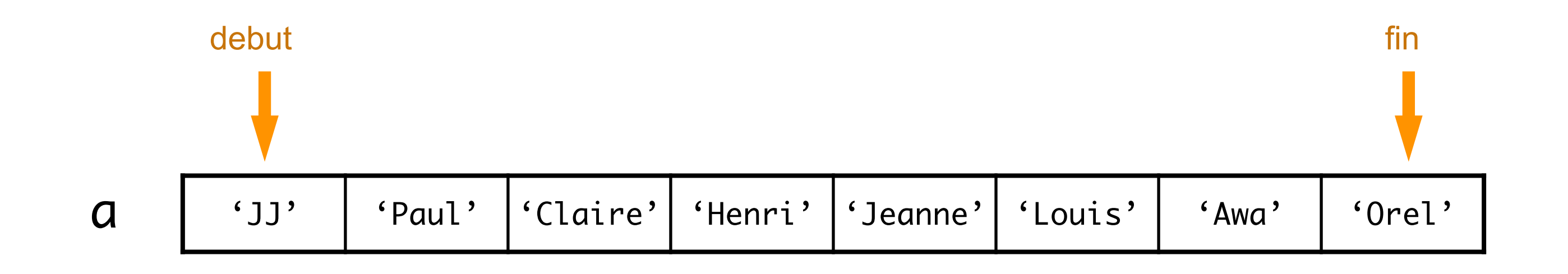

• avec 2 listes (meilleure implémentation)

#### Files d'attente

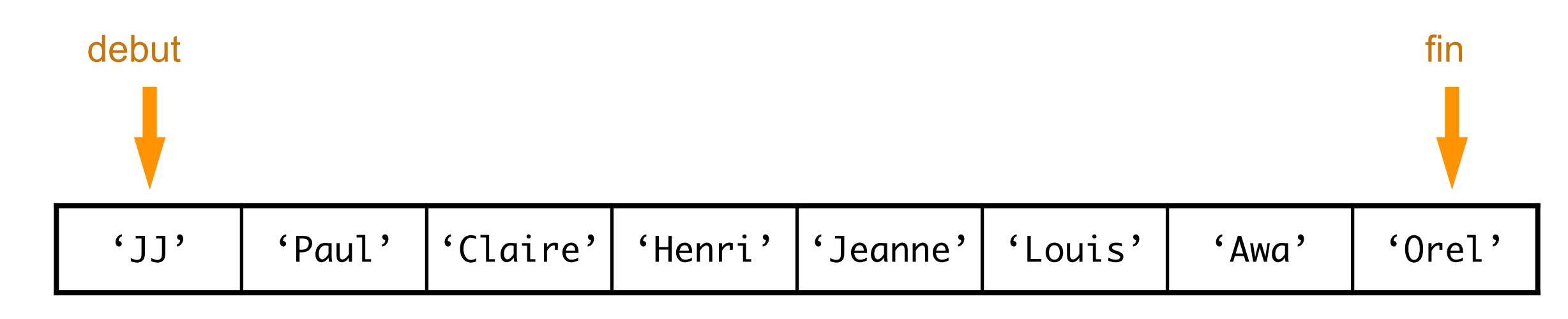

let ajouter x (debut, fin) = (debut,  $x :: fin)$ ;;

```
let rec retirer = function
   | [ ], [ ] -> raise Error
  | [ ], b -> retirer (List.rev b, [ ])
 | (x :: a), b > (a, b) ;;
```
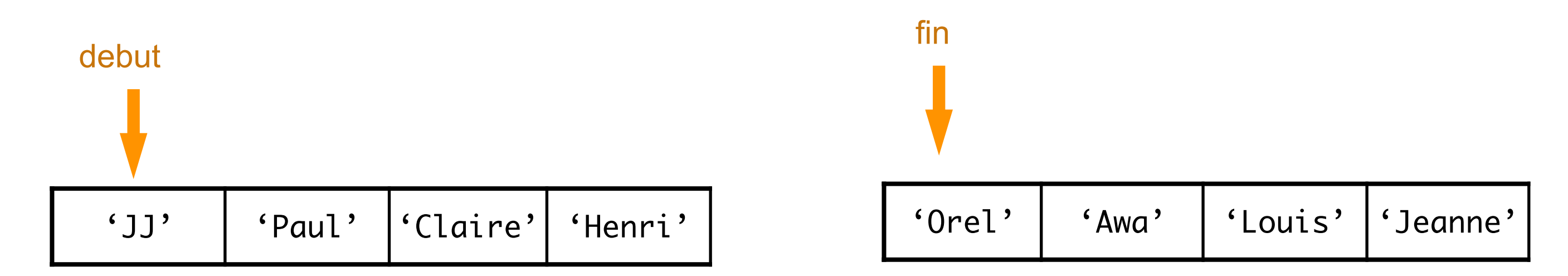

les sources sont let tp://jeanjacqueslevy.net/prog-py-22/progs/c7a.py

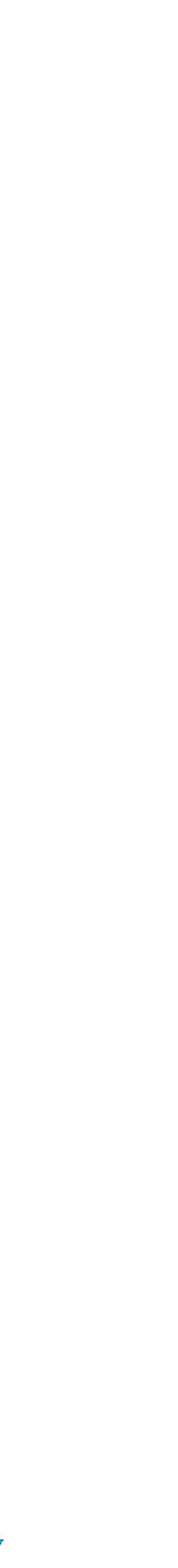

### **Conclusion**

#### **VU:**

#### **TODO list**

- récursivité
- listes
- filtrage
- exemple de structures fonctionnelles

- arbres
- références
- données modifiables
- enregistrements